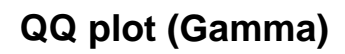

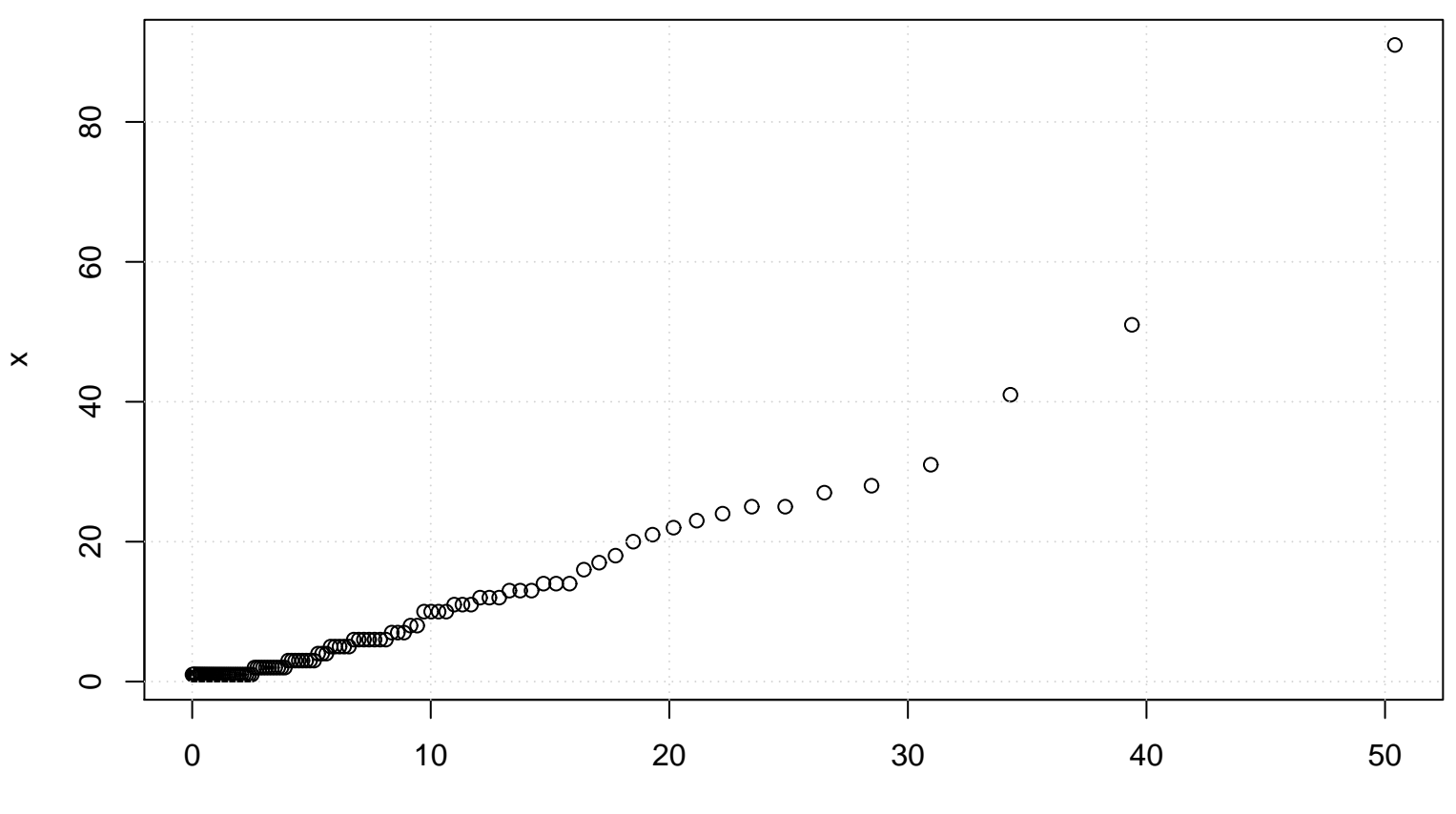

Gamma(shape= 0.81, rate= 0.1)